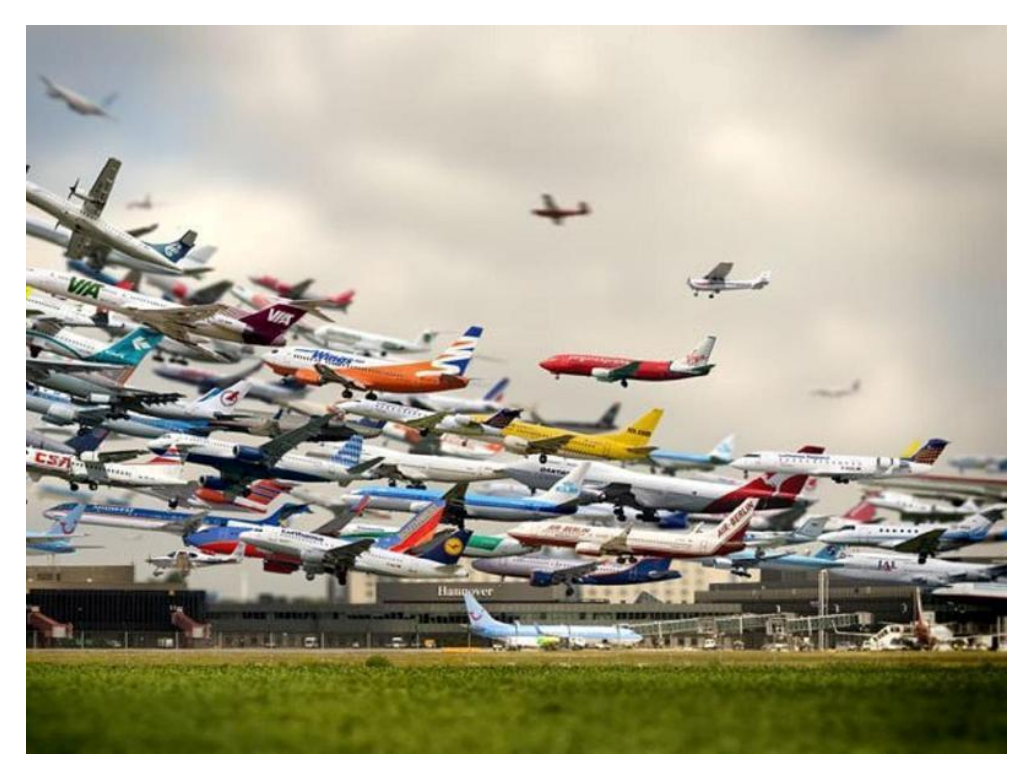

# Как дешево купить билеты?

Клуб путешественников. Ермолаев Д.

В.

# Выбрать нужное время

- 1. Не медлить, думать как можно быстрее – акции быстро заканчиваются
- 2. за год до планируемого путешествия;
- 3. за 2-3 месяца до вылета;
- 4. за несколько дней до вылета.

## Использовать агрегаторы

• Поисковики дешевых авиабилетов (агрегаторы) — это самый простой и надежный способ найти билеты по минимальной цене. Суть их работы сравнивать цены на билеты по нужному вам направлению среди сотен авиакомпаний и всех крупных агентств и находить лучшее предложение.

## Авиасейлс https://www.aviasales.ru/

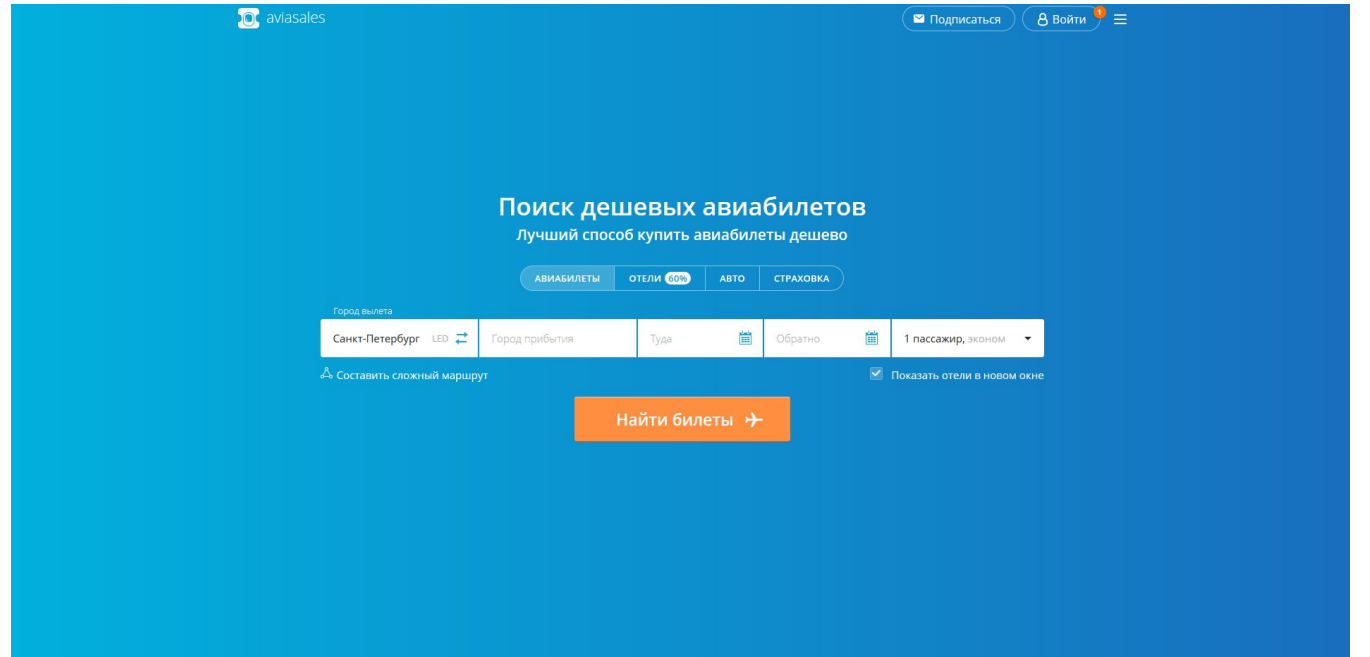

## Скайсканнер https://www.skyscanner.ru/

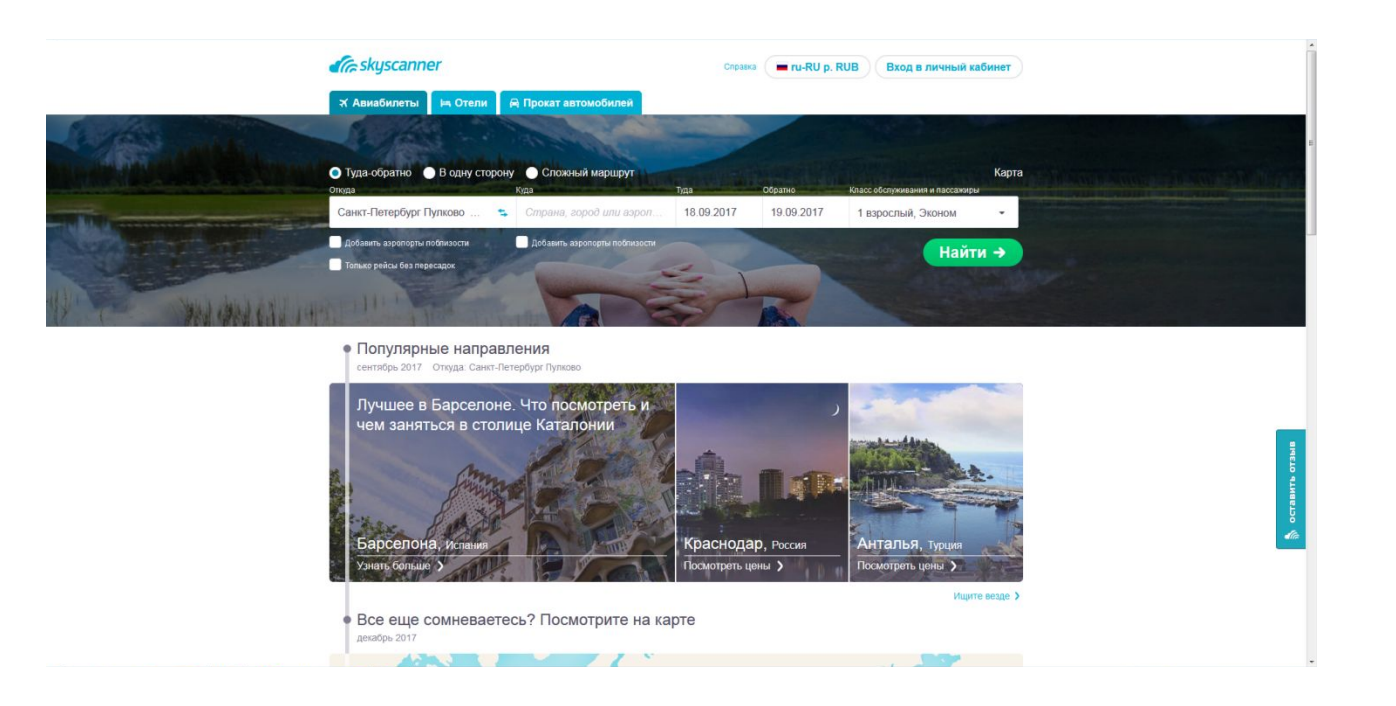

## Буруки http://buruki.ru/

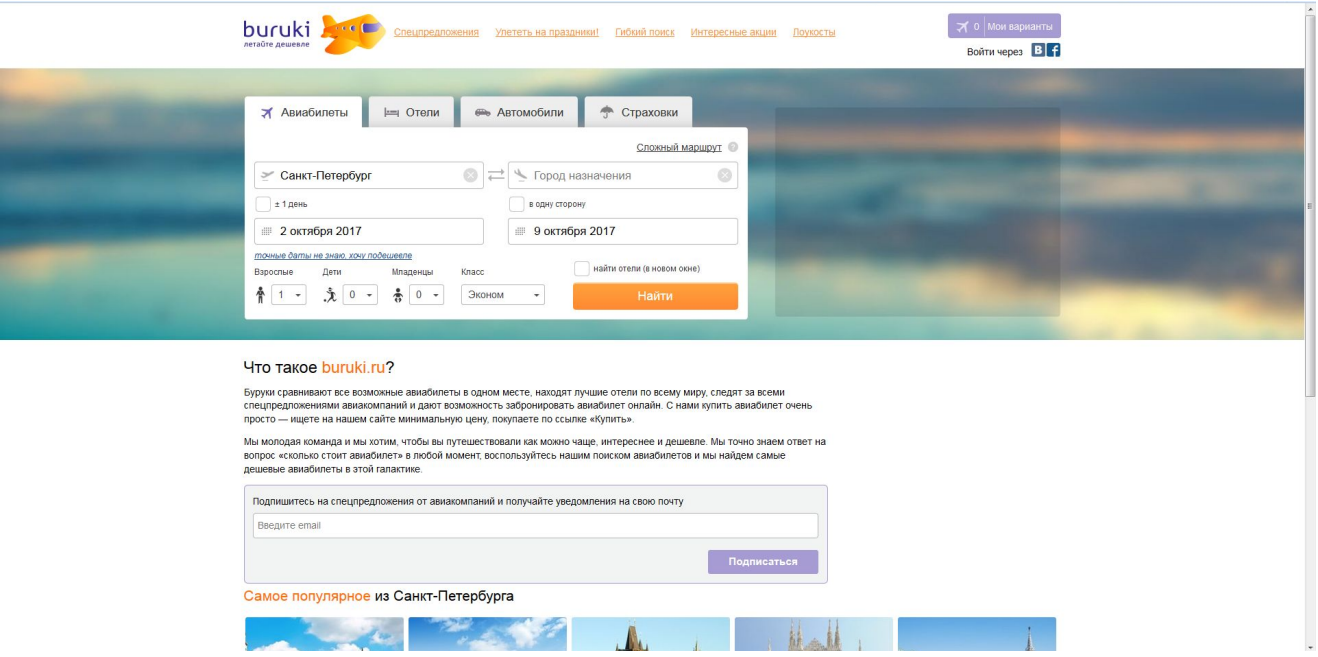

## Советы по использованию

- Проверять сразу несколько
- Искать расширенным поиском: Все аэропорты, поиск по месяцу или даже году.

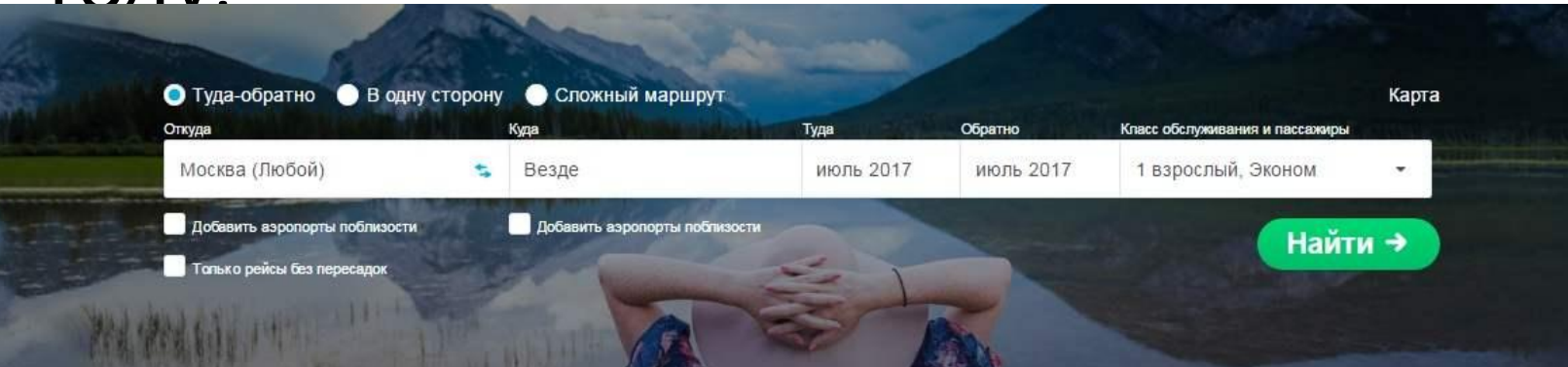

## Советы по использованию

- Оформить подписку на почту
- Мобильное приложение

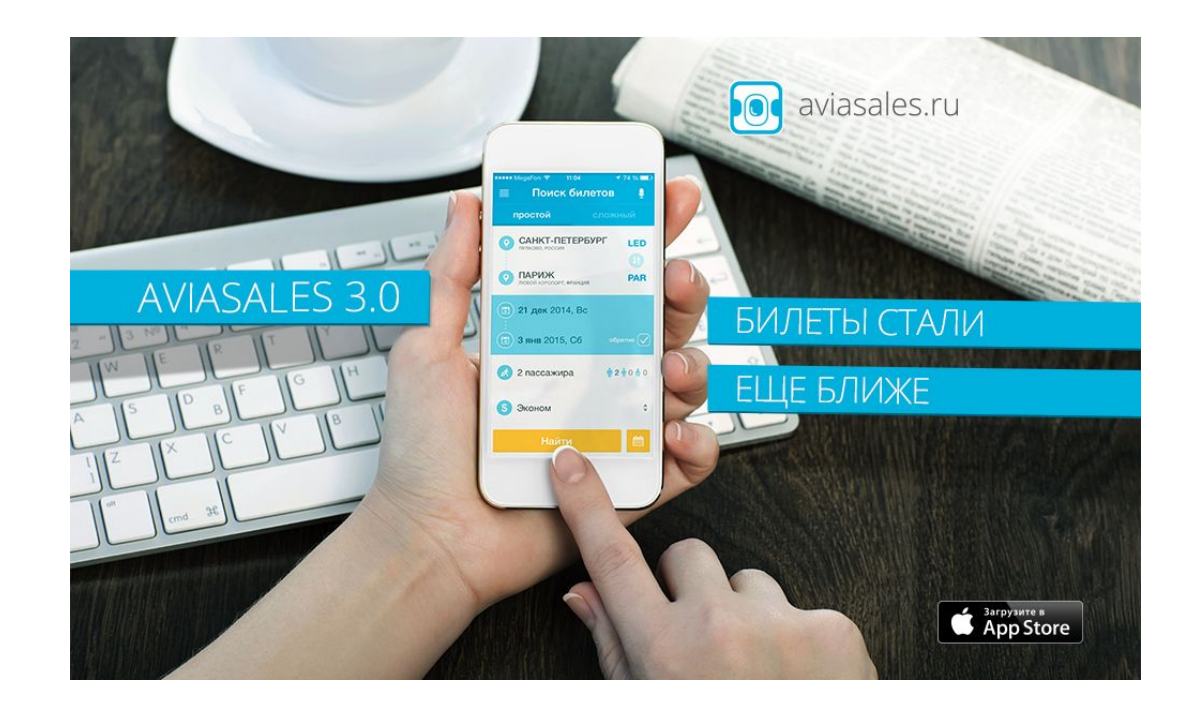

# Сложный маршрут

- Эта функция доступна на поисковиках **Авиасейлс** и Skyscanner. Она позволяет составлять маршруты с тремя и более сегментами перелета и "маршруты-вилки", когда город прилета и последующего вылета отличаются (незамкнутые перелеты). Также благодаря этой функции можно приобретать билеты со стоповером (стыковка дольше чем на сутки).
- **• Пример простого маршрута:** Москва Барселона Москва.
- **• Пример сложного маршрута:** Москва Барселона, Барселона Париж, Париж — Москва.
- **• Пример "вилки" (open-jaw):** 1) Москва Барселона, Мадрид Москва

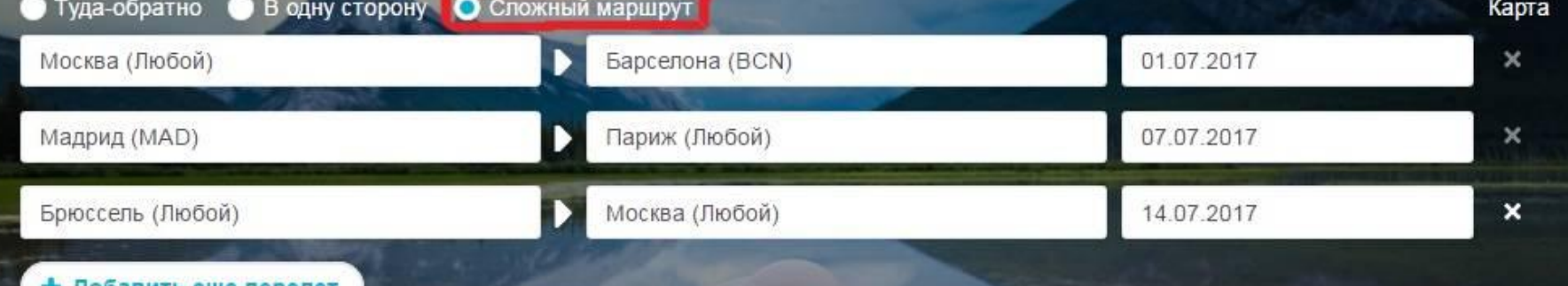

Заходите на сайты лоукостеров и странички аэропортов

- В основном летают из Европы: Таллин, Рига, Хельсинки, Вильнюс
- Откажитесь от багажа!

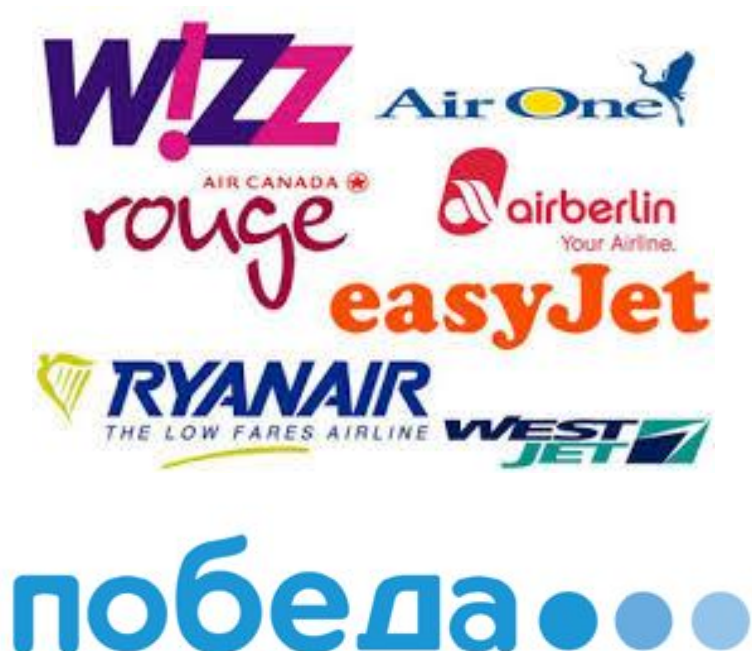

# Следите за акциями на билеты

### • https://vandrouki.ru/

#### VANDROUKT, RU

АКЦИИ АВИАКОМПАНИЙ И СПОСОБЫ ЛЕТАТЬ ПОЧТИ БЕСПЛАТНО

**ГЛАВНАЯ** ЛЕТИМИЗ... ПОЛЕТЫВ... ЛРУГИЕ АКЦИИ ПОЛПИШИСЫ ЗАБРОНИРОВАТЬ

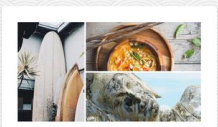

Зима близко, вернись домой: из Тая в Москву за 5900 рублей в одну сторону 18/09/2017

Зима близко, заводы стоят. Родина в кольце врагов, пора возвращаться домой: чартеры из Тая в Москву всего за 5900 рублей в одну сторону!

Читать далее.

Kowwegrapuw 2 Comments Apront monitor Рубрики: Полеты в Европу Morry vanton

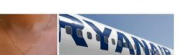

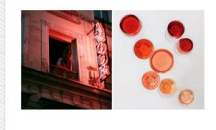

Классика от программы лояльности AccorHotels: 120€ за три остановки в отелях

18/09/2017

Очередное сезонное предложение от программы лояльности AccorHotels -120 евро на новые бронирования за три остановки на две ночи (или больше).

#### Читать далее

Kommeutanuur 0 Comments Apront monitor Рубрики: Без рубрики Memur AccorHotels

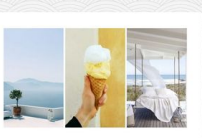

in.

Тур по цене перелета: 15 лней в Греции (о. Крит) из Москвы от 14000 рублей!

Классное предложение для пакетного отдыха от туроператора Библио-Глобус: тур из Москвы в Грецию (Крит) на 15 дней всего от 14000 рублей с человека! И это с перелетом и проживанием!

Читать далее.

18/09/2017

Комментарии: 0 Comments ABTOD: Pit91 Рубрики: Без рубрики Mengr vanten

## «Читерские» приемы

1. Вымышленный младенец

Билеты из Москвы в Петербург или наоборот за 1408 руб. вместо 2670

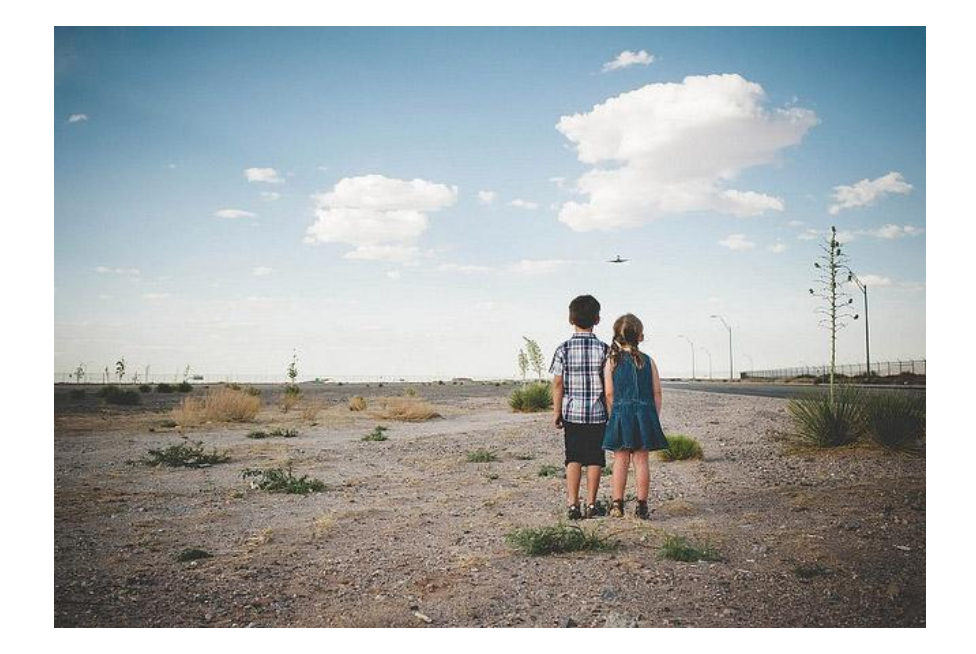

## «Читерские» приемы

### 2. Выход на пересадке

Таллинн Tl

07:40 1 anp 2015

**Как находить такие дешевые альтернативные**

**варианты? Д**ля этого нужно быть немного вчтеме:

знать, какие авиакомпании летают в нужный вам город;

является ли его аэропорт для них основным;<br>по каким направлениям эти авиакомпании ле правления в какомпании летают из нулить за 4,045 P Biletix.ru KupiBilet.ru SuperKassa<br>НУЖНОГО ВАМ ГОРОДА<sup>4</sup>ПО МИНИМАЛЬНЫМ ТАРИФАМ (ЧТОбЫ

Осло OSL

08:10 1 anp 2015

правильно подставить город назначения в билет, который мы будем покупать).

OV-133 14 30 $M \rightarrow$ 

Estonian Air

## «Читерские» приемы

- 3. Ошибочные тарифы брать сразу
- Ошибочные тарифы это тарифы, когда авиакомпания неправильно вводит тариф в систему. Они бывают нескольких типов, например:
- ошибки топливного сбора (fuel dump)
- ошибки код-шера (когда одна авиакомпания неправильно считает стоимость рейса, выполняемого другой авиакомпанией по их соглашению о взаимной продаже билетов)
- просто ошибочные тарифы (когда кто-то физически неправильно ввел стоимость тарифа в систему).

## Домашнее исследование

# •Санкт-Петербург - Лима

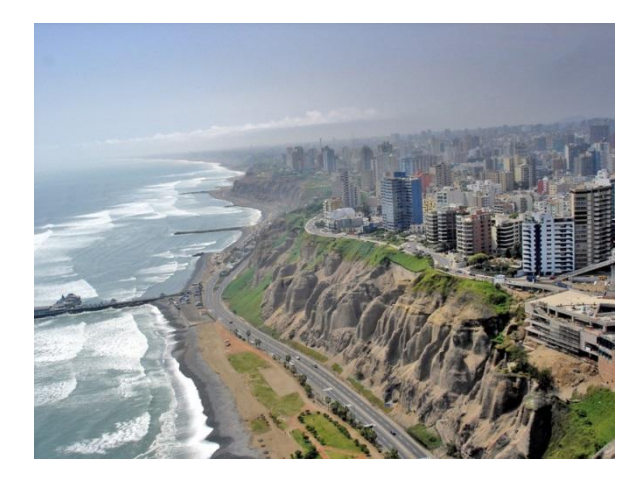

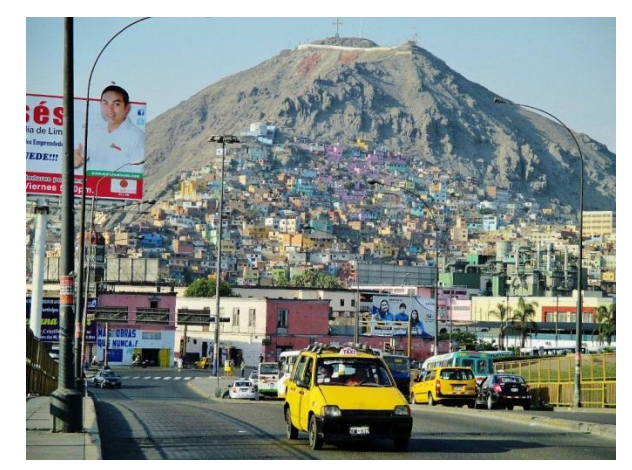

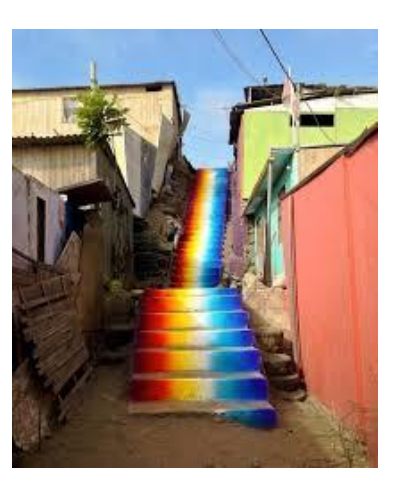

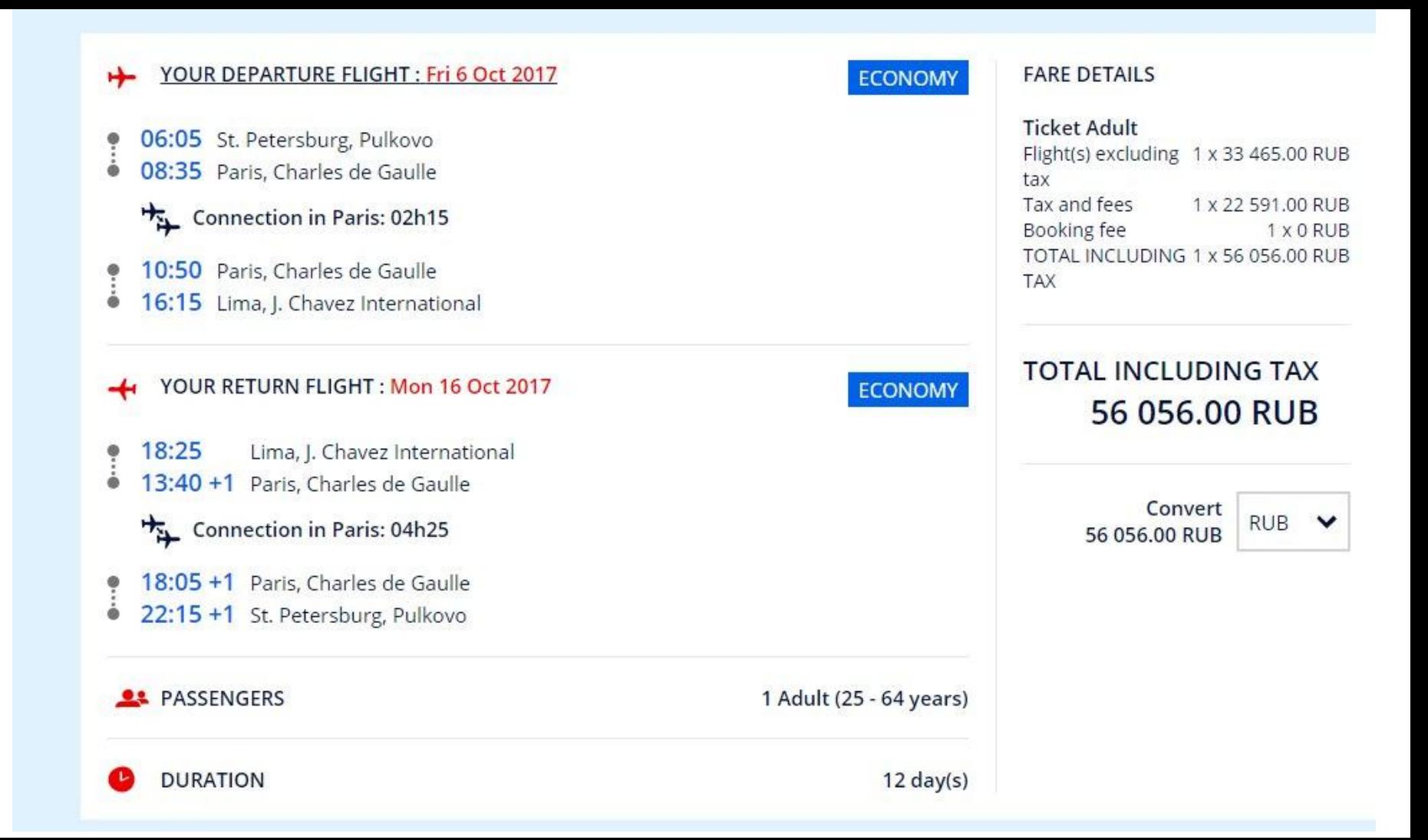